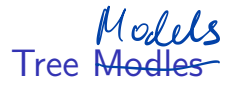

Vadim Sokolov

Spring 2021

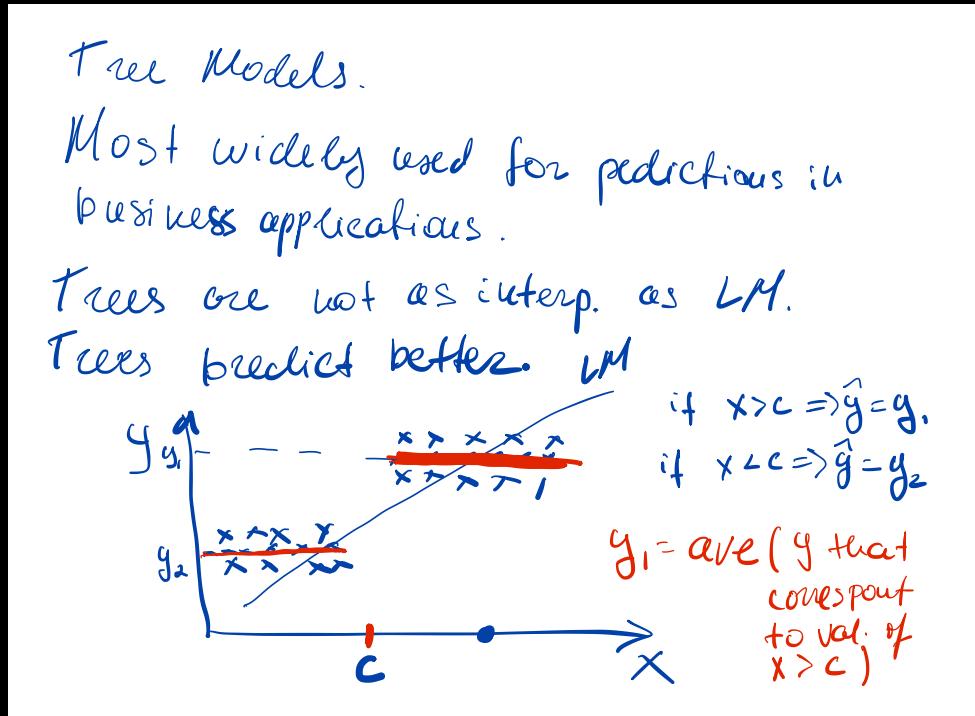

#### Tree-Based Methods

## $space$  of  $\times$

- $\triangleright$  Tree models split the predictor space into a number of box (open or close) regions
- $\triangleright$  The set of splitting rules used to segment the predictor space can be summarized in a tree, we call it a decision-tree.
- $\triangleright$  Decision trees can be applied to both regression and classification problems.
- $\triangleright$  We first consider regression problems, and then move on to classification.

#### Lets start with a quick demo

Does experience and performance effect the salary of a baseball player?

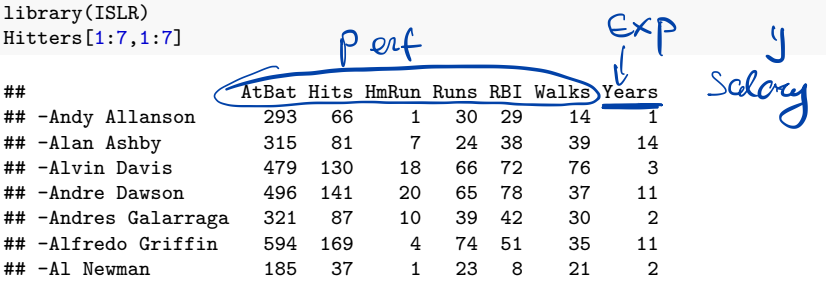

#### Lets plot the data

```
qplot(Years,Hits,data=Hitters, colour = Salary) +
 scale_color_gradient(low="blue", high="red")
```
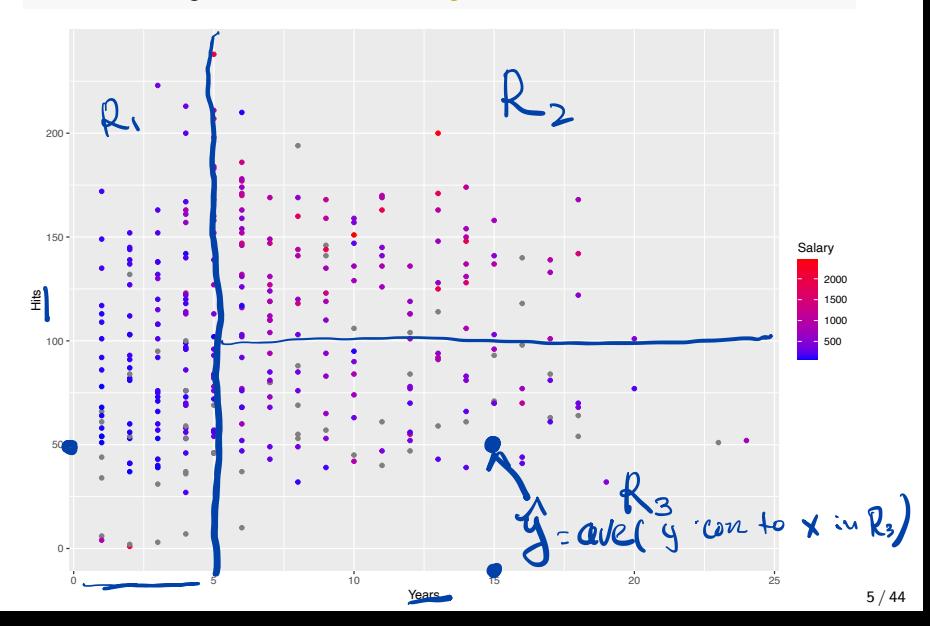

# Tree Model<br>
library(tree)

5

library(tree) tree.hit = tree(log(Hitters\$Salary)~Years+Hits,Hitters) prune.hit=prune.tree(tree.hit,best=3) plot(prune.hit) text(prune.hit)

 $\text{Years}_{i} < 4.5$ 

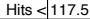

6 7

#### Each Terminal Node is a Region

partition.tree(prune.hit, label = "yval") lines(Hitters\$Years, Hitters\$Hits, type='p', pch=16, cex=0.5, col="lightblue")

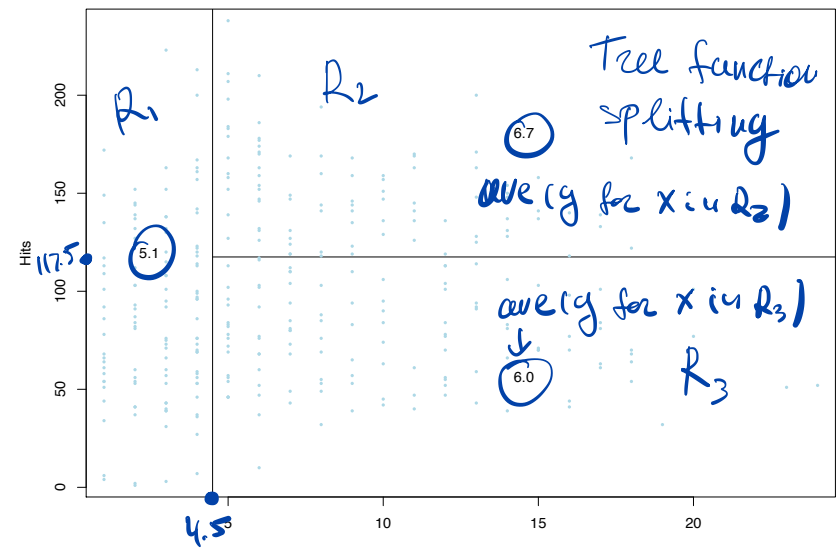

Years

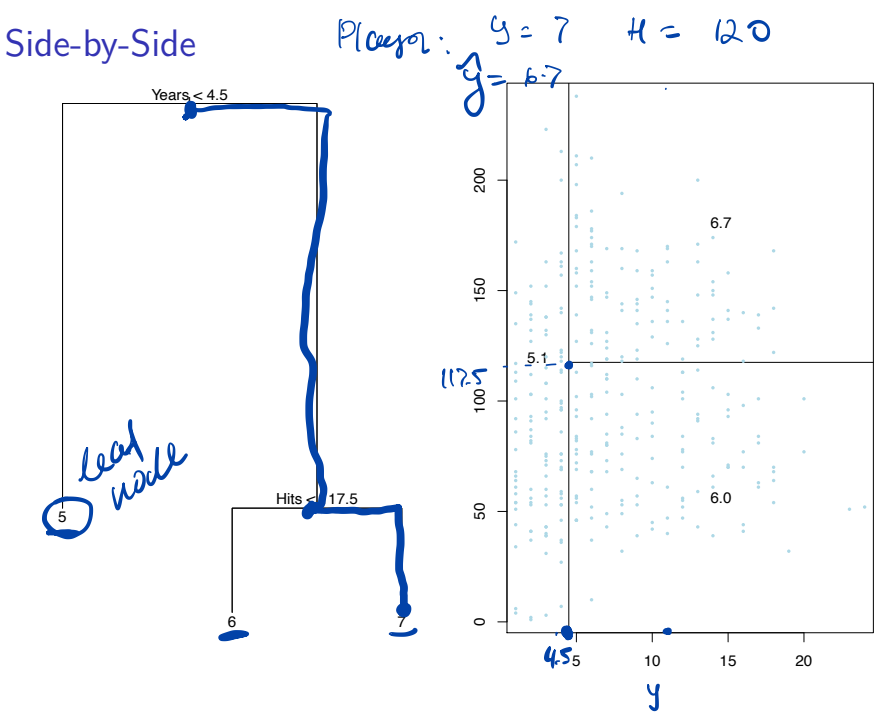

 $8/44$ 

 $CART$  algo:

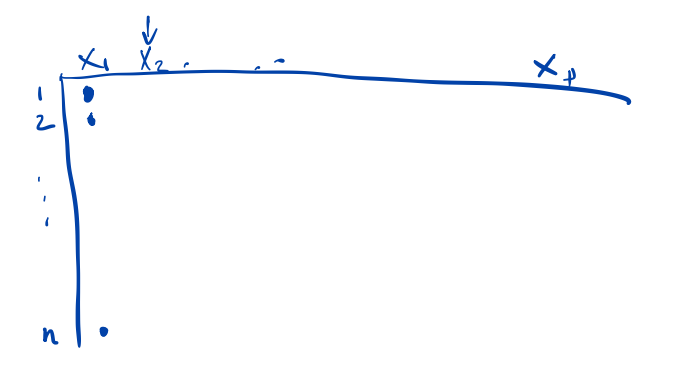

#### Prediction via Stratification of the Feature Space

We now discuss the process of building a regression tree. Roughly speaking, there are two steps.

- 1. We divide the predictor space-that is, the set of possible values for  $x_1, x_2, \ldots, x_p$  - into *J* distinct and non-overlapping boxes,  $R_1, R_2, ..., R_J$ .
- 2. For every observation that falls into the region  $R_i$ , we make the same prediction, which is simply the mean of the response values for the training observations in  $R_i$ .

$$
f(x) = \sum_{j=1}^J \bar{y}_j l(x \in R_j)
$$

$$
\bar{y}_j = \text{Average}(y_i \mid x_i \in R_j)
$$

#### Model Fitting

Thus the goal is to find regions that lead to minima of the Residual Sum of Squares (RSS)

$$
RSS = \sum_{j=1}^{J} \sum_{i \in R_j} (y_i - \bar{y}_j)^2 \rightarrow \text{minimize}
$$

Unfortunately, it is computationally infeasible (NP-hard problem) to consider every possible partition of the feature space into *J* boxes.

#### CART Algoritms

We can find a good approximate solution, using top-down approach

- $\blacktriangleright$  All observations belong to a single region
- $\blacktriangleright$  Successively splits the predictor space
- $\blacktriangleright$  Each split creates two new brances
- It is a greedy (myopic) approach
- ▶ At each iteatoin we decide on: which variable *j* to split and split point *s*.

$$
R_1(j,s) = \{x \mid x_j < s\} \text{ and } R_2(j,s) = \{x \mid x_j \geq s\},
$$

thus, we seek to minimize (in case of regression tree)

$$
\min_{j,s} \left[ \sum_{i:x_i \in R_1} (y_i - \bar{y}_1)^2 + \sum_{i:x_i \in R_2} (y_i - \bar{y}_2)^2 \right]
$$

#### Tree Prooning

- ▶ At one extreme end, we can have *n* regions, one for each observaiton
- $\triangleright$  At the other end, we can have one big region for the entire input space and then every prediction
- $\triangleright$  Both models can be used but usually the best one is in the middle.
- $\blacktriangleright$  The number modesl is in between
- $\triangleright$  Number of regions (branches) controls the complexity of the model. We need to find a good size on the variance-bias scale
- $\triangleright$  A smaller tree with fewer splits (that is, fewer regions *R*1*, ..., R<sup>J</sup>* ) might lead to lower variance and better interpretation at the cost of a little bias

#### Tree Prooning

How do we build a tree with "reasonable" number of branches?

- $\triangleright$  Keep building the tree until RSS stagnates
- $\triangleright$  Too short-sighted since a seemingly worthless split early on in the tree might be followed by a very good split. Can see large drop in RSS later in later iterations
- A better strategy is to grow a very large tree  $T_0$ , and then prune it back in order to obtain a subtree
- $\triangleright$  We can choose the size of the subtree using cross-validaiton.
- $\blacktriangleright$  However there are exponential number of subtrees!

#### Tree Prooning

- Instead of condsidering all possible sub-trees, we will do cost complexity pruning - also known as weakest link pruning - gives
- $\triangleright$  We consider a sequence of trees indexed by a nonnegative tuning parameter  $\alpha$ .

For each value of  $\alpha$  there corresponds a subtree  $\tau \subset \tau_0$  such that minimizes

$$
\sum_{m=1}^{|T|} \sum_{i:x_i \in R_m} (y_i - \bar{y}_m)^2 + \alpha |T|
$$

#### Choosing the best subtree

- **If** The tuning parameter  $\alpha$  controls a trade-off between the subtree's complexity and its fit to the training data.
- As we increase  $\alpha$  from zero, branches get pruned from the tree in a nested and predictable fashion, so obtaining the whole sequence of subtrees as a function of  $\alpha$  is easy.
- $\triangleright$  We select an optimal value  $\hat{\alpha}$  using cross-validation.
- $\triangleright$  We then return to the full data set and obtain the subtree corresponding to  $\hat{\alpha}$ .

#### Back to Baseball Example

plot(tree.hit); text(tree.hit, cex=0.6)

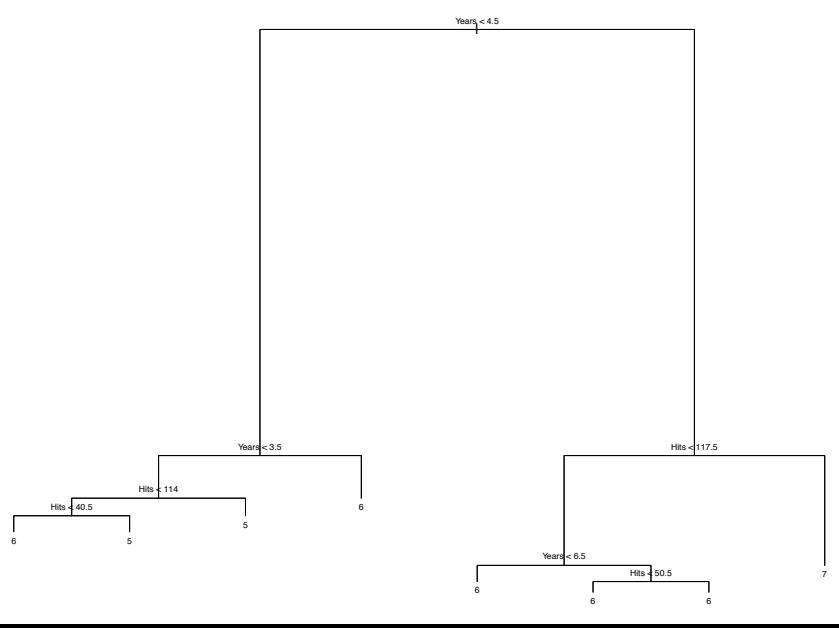

16 / 44

#### Let's find the best tree

cv.hitters=cv.tree(tree.hit) plot(cv.hitters\$size,cv.hitters\$dev,type="b")

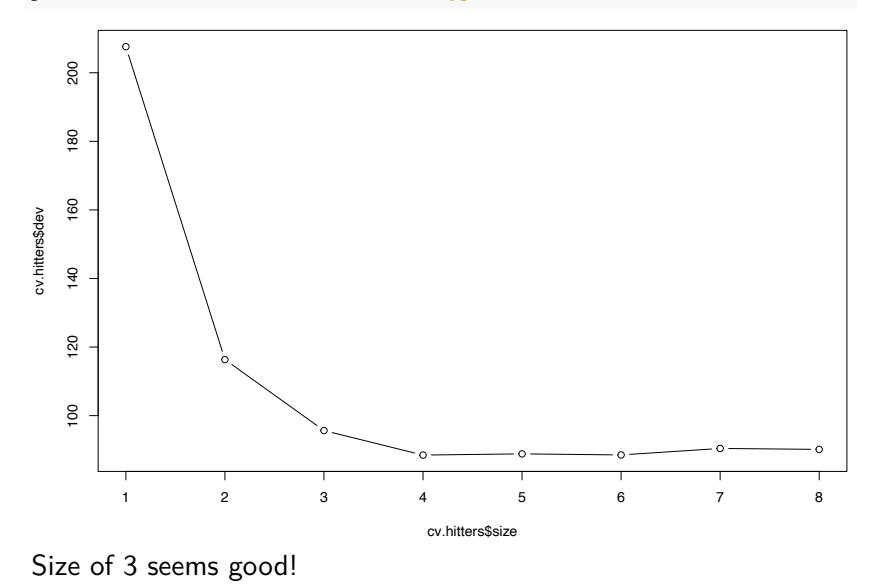

#### Let's find the best tree

5

prune.hit=prune.tree(tree.hit,best=3) plot(prune.hit) text(prune.hit)

 $Years<sub>i</sub> < 4.5$ 

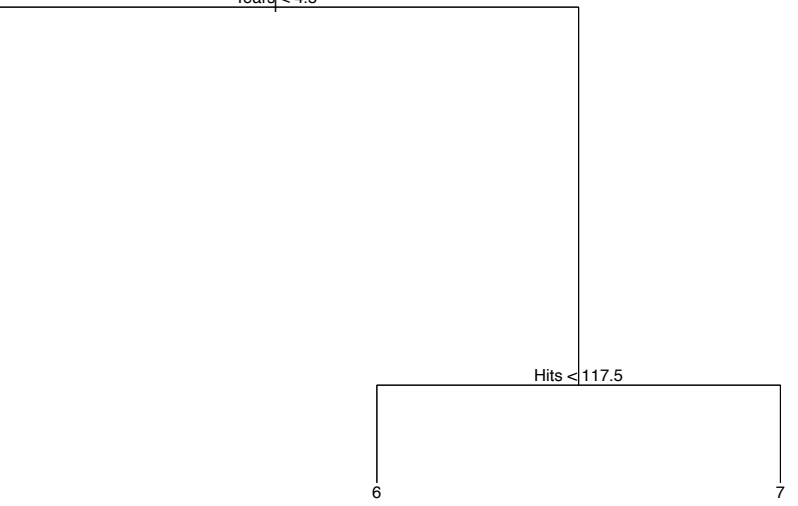

#### Classification Trees

- $\triangleright$  A classification tree is very similar to a regression tree
- $\blacktriangleright$  For prediciton, we use "majority vote": pick the most commonly occurring class in the region
- $\blacktriangleright$  The task of growing a classification tree is quite similar to the task of growing a regression tree: recursive binary splitting
- Instead of RSS use classification error rate: the fraction of the observations in that region that do not belong to the most common class.

#### Some notatations

$$
p_{mk} = \frac{1}{N_m} \sum_{x_i \in R_m} l(y_i = k)
$$

which is proportion of observations of class *k* in region *m*.

The classificaiton then done as follows

$$
p_m = \max_k p_{mk}, \quad E_m = 1 - p_m
$$

i.e the most frequent obsevation in region *m*

Then classification is done as follows

$$
P(y=k)=\sum_{j=1}^J p_jI(x\in R_j)
$$

 $##$  Gini Index and Cross-Entropy

- $\blacktriangleright$  I have 400 obsevations in each class (400,400)
- I create a tree with two region:  $(300, 100)$  and  $(100, 300)$
- $\triangleright$  Say I have another tree:  $(200, 400)$  and  $(200, 0)$
- $\blacktriangleright$  In both cases misclassification rate is 0.25.

20 / 44

#### Gini Index and Cross-Entropy

The Gini index:

$$
G_m = \sum_{k=1}^K p_{mk} (1-p_{mk})
$$

- A variance across the *K* classes. - Takes on a small value if all of the *pmk* 's are close to zero or one

An alternative to the Gini index is cross-entropy (a.k.a deviance), given by

$$
D_m = -\sum_{k=1}^K p_{mk} \log p_{mk}
$$

Near zero if the *pmk*'s are all near zero or near one.

Gini index and the cross-entropy led to similar results.

#### Bostong Housing Example

library(MASS); data(Boston); attach(Boston) head(Boston)

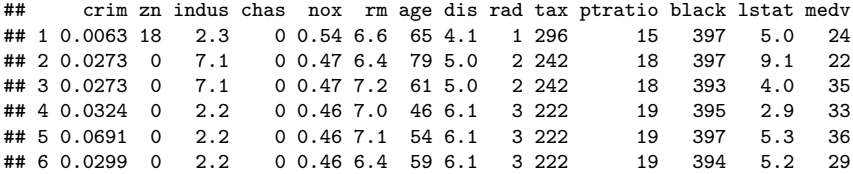

```
First we build a big tree
```

```
temp = tree(medv~lstat,data=Boston,mindev=.0001)
length(unique(temp$where)) # first big tree size
```
## [1] 73

Then prune it down to one with 7 leaves

```
boston.tree=prune.tree(temp,best=7)
length(unique(boston.tree$where)) # pruned tree size
```
## [1] 7

```
plot(boston.tree,type="uniform") # first big tree
text(boston.tree,col="blue",label=c("yval"),cex=.8)
boston.fit = predict(boston.tree) #get training fitted values
plot(lstat,medv,cex=.5,pch=16) #plot data
oo=order(lstat)
lines(lstat[oo],boston.fit[oo],col=red,lwd=3) #step function fit
cvals=c(9.725,4.65,3.325,5.495,16.085,19.9) #cutpoints from tree
for(i in 1:length(cvals)) abline(v=cvals[i],col=magenta,lty=2) #cutpoints
```
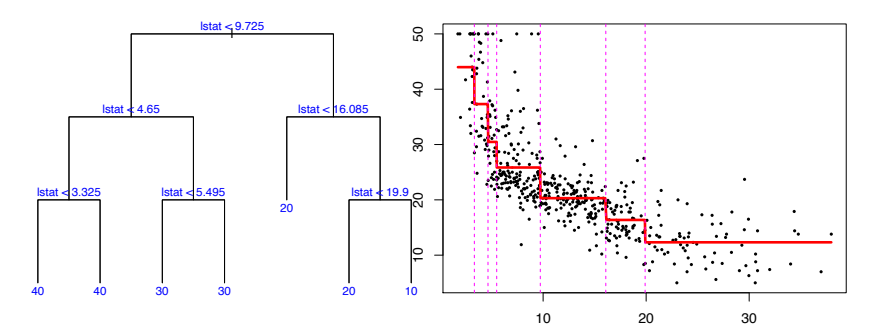

```
Pick off dis, 1stat, medv
```

```
df2=Boston[,c(8,13,14)]
print(names(df2))
```
## [1] "dis" "lstat" "medv"

Build the big tree

```
temp = tree(medv~.,df2,mindev=.0001)
length(unique(temp$where)) #
```
## [1] 74

Then prune it down to one with 7 leaves

```
boston.tree=prune.tree(temp,best=7)
```
plot(boston.tree,type="u")*# plot tree and partition in x.* text(boston.tree,col="blue",label=c("yval"),cex=.8) partition.tree(boston.tree)

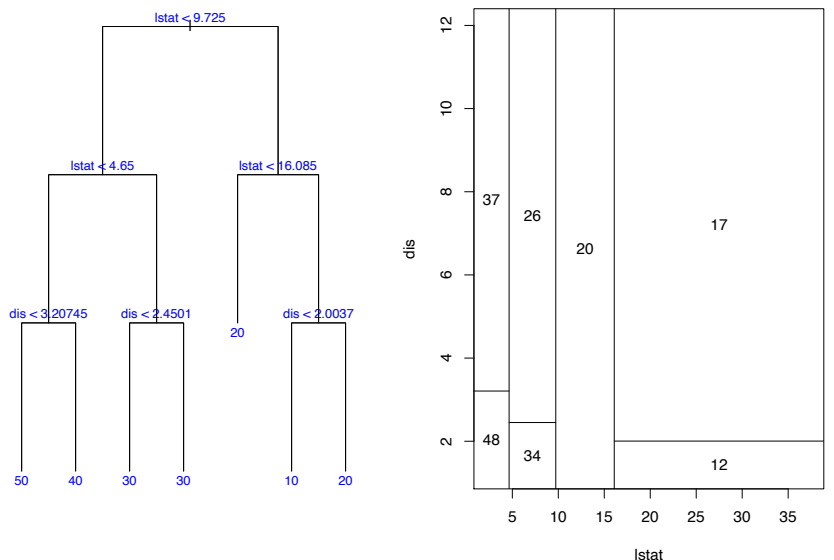

26 / 44

Get predictions on 2d grid

```
pv=seq(from=.01,to=.99,by=.05)
x1q =quantile(df2$lstat, probs=pv)
x2q =quantile(df2$dis, probs=pv)
xx = expand.grid(x1q,x2q) #matrix with two columns using all combinations of x1q and x2q
dfpred = data.frame(dis=xx[,2],lstat=xx[,1])
lmedpred = predict(boston.tree,dfpred)
```
#### Make perspective plot

```
par(mfrow=c(1,1))persp(x1q,x2q,matrix(lmedpred,ncol=length(x2q),byrow=T),
      theta=150, xlab='dis', ylab='lstat', zlab='medv',
      zlim=c(min(df2$medv),1.1*max(df2$medv)))
```
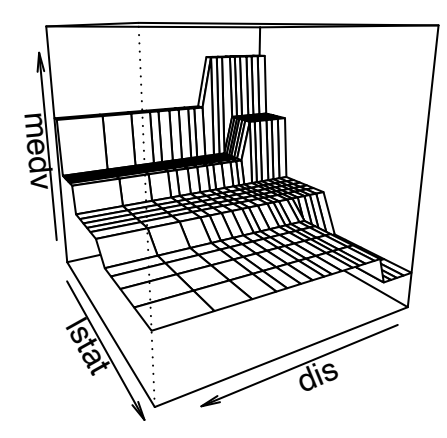

#### Trees Pluses

- $\triangleright$  Trees are very easy to explain to people. In fact, they are even easier to explain than linear regression!
- $\triangleright$  Some people believe that decision trees more closely mirror human decision-making than do the regression and classification approaches seen in previous chapters.
- $\triangleright$  Trees can be displayed graphically, and are easily interpreted even by a non-expert (especially if they are small).
- $\triangleright$  Trees can easily handle qualitative predictors without the need to create dummy variables.

#### Trees Minuses

- $\blacktriangleright$  Large tress are of high variance (a small change in the data can cause a large change in the final estimated tree)
- **In Small trees are not good predictors**
- $\triangleright$  Often hard to find a good model on the bias-variance scale

## Bagging

- $\triangleright$  Treat the sample as if it were the population and then take iid draws.
- $\blacktriangleright$  That is, you sample with replacement so that you can get the same original sample value more than once in a bootstrap sample.
- To Bootsrap Aggregate (Bag) we:
	- $\blacktriangleright$  Take *B* bootstrap samples from the training data, each of the same size as the training data.
	- $\triangleright$  Fit a large tree to each bootstrap sample (we know how to do this fast!). This will give us *B* trees.
	- $\triangleright$  Combine the results from each of the B trees to get an overall prediction.

## Bagging

- ▶ For numeric y we can combine the results easily by making our overall prediction the average of the predictions from each of the *B* trees.
- $\triangleright$  For categorical y, it is not quite so obvious how you want to combine the results from the different trees.
- $\triangleright$  Often people let the trees vote: given x get a prediction from each tree and the category that gets the most votes (out of B ballots) is the prediction.
- ▶ Alternatively, you could average the  $\hat{p}$  from each tree. Most software seems to follow the vote plan.

#### Baggining

- $\blacktriangleright$  The simple idea behind every ensemble modes is that variance of the average is lowe than variance of individual.
- ▶ Say we have *B* models  $f_1(x),..., f_B(x)$  then we combine those

$$
f_{\text{avg}}(x) = \frac{1}{B} \sum_{b=1}^{B} f_b(x)
$$

- $\triangleright$  Combining models helps fighting overfilling
- $\triangleright$  On the negative side, it is harder to interpret those ensembles

## Bagging

#### Let's experiment with the number of trees in the model

```
library(randomForest)
n = nrow(Boston)
ntreev = c(10,500,5000)fmat = matrix(0, n, 3)for(i in 1:3) {
 rffit = randomForest(medv~lstat,data=Boston,ntree=ntreev[i],maxnodes=15)
 fmat[, i] = predict(rfft)print(mean((fmat[,i] - medv)^2, na.rm = TRUE))}
```
## [1] 32 ## [1] 29 ## [1] 29

## Bagging

#### Let's plot the results

```
for(i in 1:3) {
 plot(Boston$lstat,Boston$medv,xlab='lstat',ylab='medv',pch=16)
 lines(Boston$lstat[oo],fmat[oo,i],col=i+1,lwd=3)
 title(main=paste('bagging three s = ',ntreev[i]))}
```
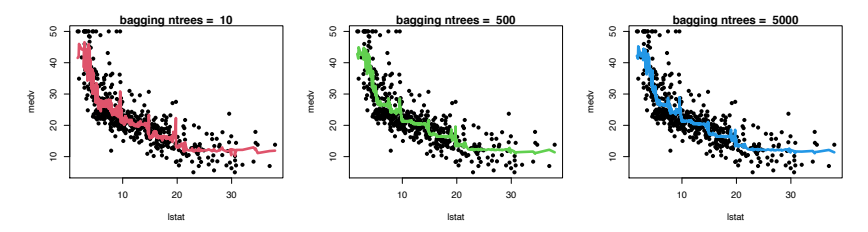

 $\triangleright$  With 10 trees our fit is too jumbly.

- $\triangleright$  With 1,000 and 5,000 trees the fit is not bad and very similar.
- $\triangleright$  Note that although our method is based multiple trees (average over) so we no longer have a simple step function!!

#### Random Forest

- In bagging, the models become correlated and you do not achieve 1*/n* reduction in variance: most or all of the trees will use the strongest predictor in the top split
- $\blacktriangleright$  Bagged trees will look similar!
- $\blacktriangleright$  Random forests decorrelates the trees: each time a split in a tree is considered, a random sample of *m* predictors is chosen as split candidates from the full set of *p* predictors

$$
\blacktriangleright
$$
 Typically  $m = \sqrt{p}$ 

#### Random Forest

Ove of the "interpretation" tools that comes with ensemble models is importance rank: total amount that the deviance (loss) is decreased due to splits over a given predictor, averaged over all tree

 $rf.$ boston = randomForest(medv~.,data=Boston,mtry=4,importance=TRUE,ntree=50) varImpPlot(rf.boston,pch=21,bg="lightblue",main="")

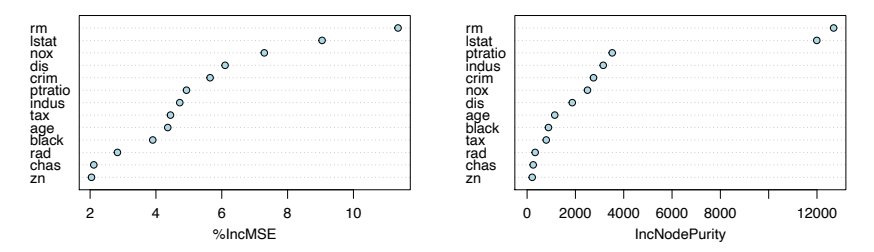

#### Random Forest

```
rf.boston = randomForest(medv~.,data=Boston,mtry=6,ntree=50, maxnodes=50)
vhat.rf = predict(rf.boston,newdata=Boston)oo=order(lstat)
plot(lstat[oo],medv[oo],pch=21,bg="grey", xlab="lstat", ylab="medv") #plot data
lines(lstat[oo],yhat.rf[oo],col=red,lwd=3) #step function fit
```
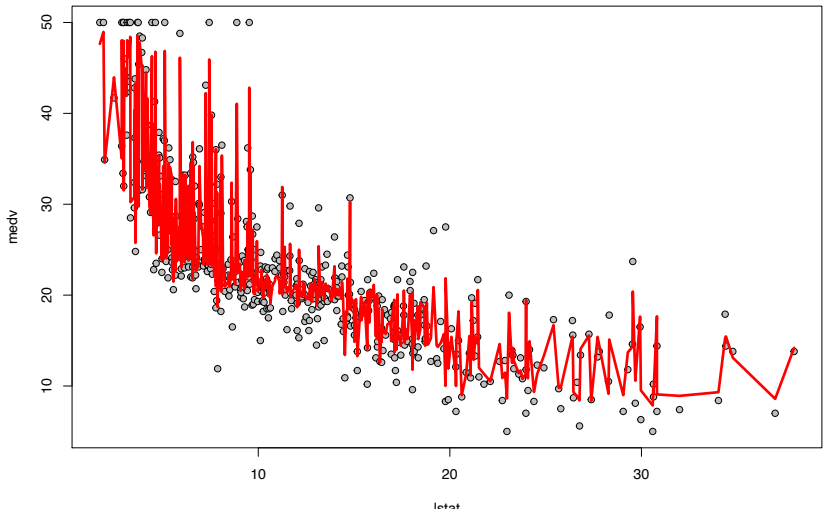

Like Random Forests, boosting is an ensemble method is that the overall fit it produced from many trees. The idea however, is totally different!!

In Boosting we:

- $\blacktriangleright$  Fit the data with a single tree.
- $\triangleright$  Crush the fit so that it does not work very well.
- ▶ Look at the part of *y* not captured by the crushed tree and fit a new tree to what is "left over"
- $\triangleright$  Crush the new tree. Your new fit is the sum of the two trees.
- $\triangleright$  Repeat the above steps iteratively. At each iteration you fit "what is left over" with a tree, crush the tree, and then add the new crushed tree into the fit.
- $\triangleright$  Your final fit is the sum of many trees.

Pick a loss function *L* that reflects setting; e.g., for continuous *y*, could take  $L(y_i, \theta_i) = (y_i - \theta_i)^2$  Want to solve

$$
\text{minimize}_{\beta \in R^M} \sum_{i=1}^n L\left(y_i, \sum_{j=1}^M \beta_j \cdot T_j(x_i)\right)
$$

- Indexes all trees of a fixed size (e.g., depth  $= 5$ ), so *M* is huge
	- $\triangleright$  Space is simply too big to optimize
	- $\triangleright$  Gradient boosting: basically a version of gradient descent that is forced to work with trees
	- **►** First think of optimization as min $\theta$  *f*( $\theta$ ), over predicted values  $\theta$  (subject to  $\theta$  coming from trees)

Set  $f_1(x) = 0$  (constant predictor) and  $r_i = y_i$ 

For  $b = 1, 2, ..., B$ 

(a) Fit a tree  $f_b$  with *d* splits to the training set  $(X, r)$ (b) Update the model

$$
f(x) = f(x) + \lambda f_b(x)
$$

(c) Update the residuals

$$
r_i = r_i - \lambda f_b(x)
$$

Here are some boosting fits where we vary the number of trees, but fix the depth at 2 (suitable with  $1 \times$ ) and shrinkage  $= \lambda$  at .2.

```
library(gbm)
boost.boston=gbm(medv~.,data=Boston,distribution="gaussian",n.trees=5000,intera
yhat.boost=predict(boost.boston,newdata=Boston,n.trees=5000)
mean((yhat.boost-Boston$medv)ˆ2)
```
## [1] 4e-04

summary(boost.boston, plotit=FALSE)

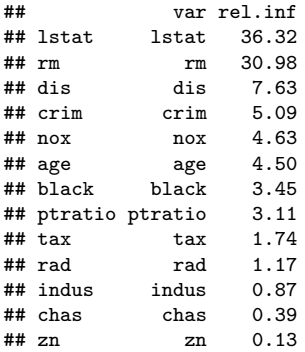

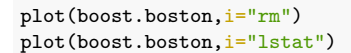

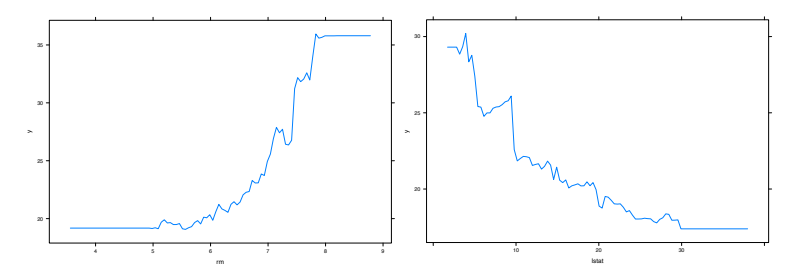